### **Chapter 1: Getting Started with Python Libraries**

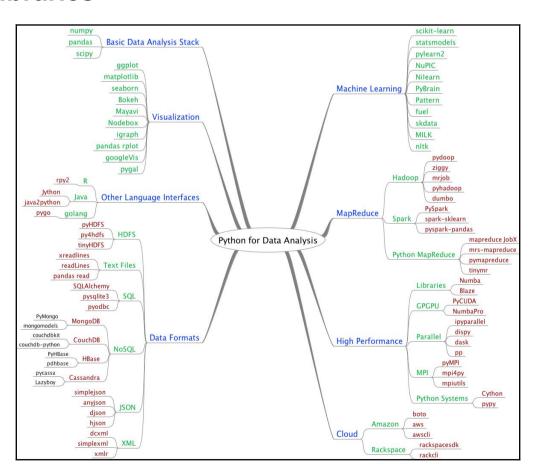

```
[In [1]: import numpy
[In [2]: help(numpy.ar]
  numpy.arange
                     numpy.arctan
                                         numpy.argpartition numpy.array2string
  numpy.arccos
                                                           numpy.array_equal
                     numpy.arctan2
                                        numpy.argsort
  numpy.arccosh
                     numpy.arctanh
                                                            numpy.array_equiv
                                        numpy.argwhere
  numpy.arcsin
                     numpy.argmax
                                        numpy.around
                                                            numpy.array_repr
  numpy.arcsinh
                     numpy.argmin
                                        numpy.array
                                                            numpy.array_split
```

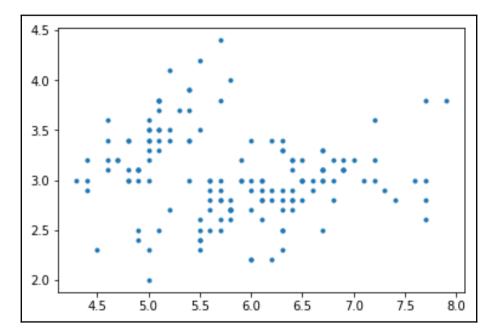

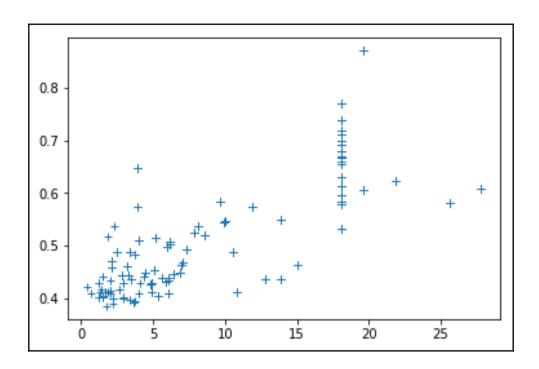

### **Chapter 2: NumPy Arrays**

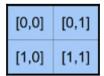

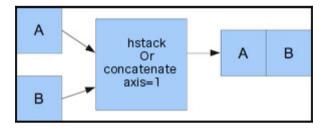

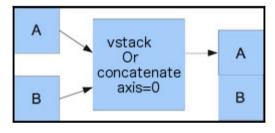

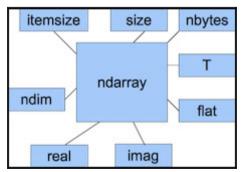

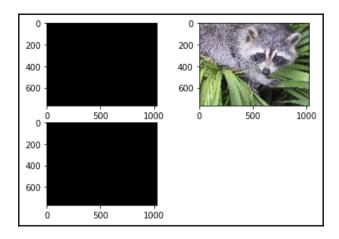

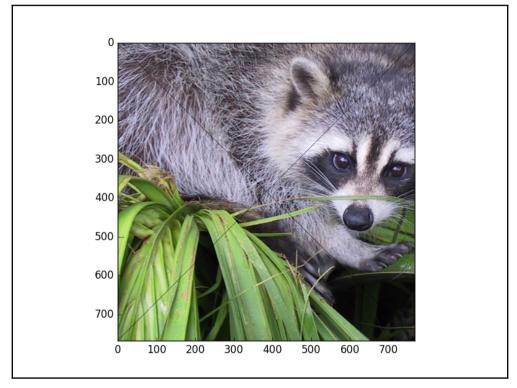

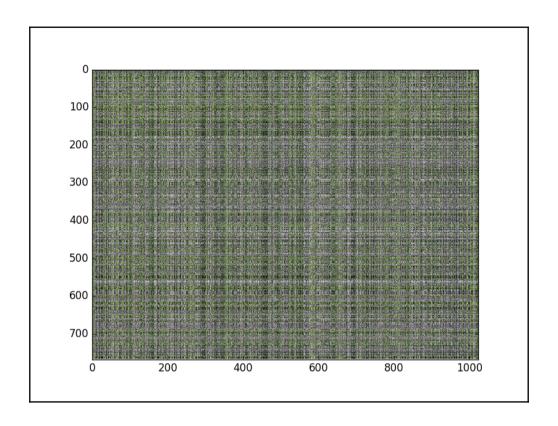

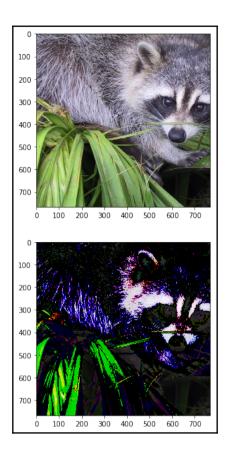

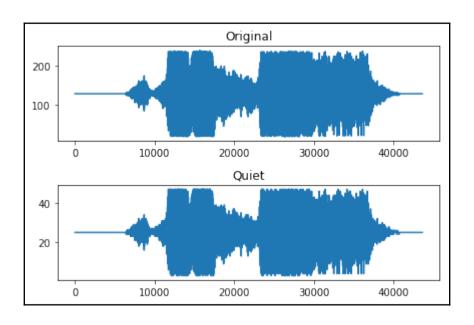

#### **Chapter 3: The Pandas Primer**

```
Data types Country
                                                                        object
CountryID
                                                              int64
Continent
                                                              int64
Adolescent fertility rate (%)
                                                            float64
Adult literacy rate (%)
                                                            float64
Gross national income per capita (PPP international $)
                                                            float64
Net primary school enrolment ratio female (%)
                                                            float64
Net primary school enrolment ratio male (%)
                                                            float64
Population (in thousands) total
                                                            float64
```

```
Describe
                Yearly Mean Total Sunspot Number Yearly Mean Standard Deviation
count
                             316.000000
                                                             198.000000
                              79.503481
                                                               8.030303
mean
std
                              62.057114
                                                               3.807299
                               0.000000
min
                                                               1.700000
25%
                              25.050000
                                                               4.725000
50%
                              66,700000
                                                               7.700000
75%
                             116.400000
                                                              10.475000
max
                             269.300000
                                                              19.100000
       Number of Observations Definitive/Provisional Indicator
count
                  198.000000
                  1424.888889
                                                            1.0
mean
std
                  2394.898980
                                                            0 - 0
min
                   150.000000
                                                            1.0
25%
                   365.000000
                                                            1.0
50%
                   365,000000
                                                            1.0
75%
                   366.000000
                                                            1.0
                  8903.000000
max
Non NaN observations Yearly Mean Total Sunspot Number
Yearly Mean Standard Deviation
                                   198
Number of Observations
                                    198
Definitive/Provisional Indicator
                                    316
dtype: int64
MAD Yearly Mean Total Sunspot Number
                                          50.987620
                                       3.125375
Yearly Mean Standard Deviation
Number of Observations
                                    1777.463524
Definitive/Provisional Indicator
                                      0.000000
dtype: float64
Median Yearly Mean Total Sunspot Number
Yearly Mean Standard Deviation
                                     7.7
Number of Observations
                                    365.0
Definitive/Provisional Indicator
dtype: float64
```

```
Min Yearly Mean Total Sunspot Number
                                         0.0
Yearly Mean Standard Deviation
                                    1.7
Number of Observations
                                   150.0
Definitive/Provisional Indicator
                                   1.0
dtype: float64
Max Yearly Mean Total Sunspot Number
                                       269.3
Yearly Mean Standard Deviation
                                     19.1
Number of Observations
                                   8903.0
Definitive/Provisional Indicator
                                     1.0
dtype: float64
       Yearly Mean Total Sunspot Number Yearly Mean Standard Deviation \
Mode
0
                              18.3
                                                              9.2
  Number of Observations Definitive/Provisional Indicator
0
                   365.0
Standard Deviation Yearly Mean Total Sunspot Number
                                                       62.057114
Yearly Mean Standard Deviation
                                     3.807299
                                   2394.898980
Number of Observations
Definitive/Provisional Indicator
                                     0.000000
dtype: float64
Variance Yearly Mean Total Sunspot Number
                                           3.851085e+03
Yearly Mean Standard Deviation 1.449552e+01
Number of Observations
                                   5.735541e+06
Definitive/Provisional Indicator 0.000000e+00
dtype: float64
Skewness Yearly Mean Total Sunspot Number
                                          0.799452
Yearly Mean Standard Deviation 0.555067
Number of Observations
                                  1.876098
Definitive/Provisional Indicator
                                  0.000000
dtype: float64
Kurtosis Yearly Mean Total Sunspot Number -0.143733
Yearly Mean Standard Deviation -0.244310
                                                                         1
Number of Observations
                                  1.783261
Definitive/Provisional Indicator
                                 0.000000
dtype: float64
```

### **Chapter 4: Statistics and Linear Algebra**

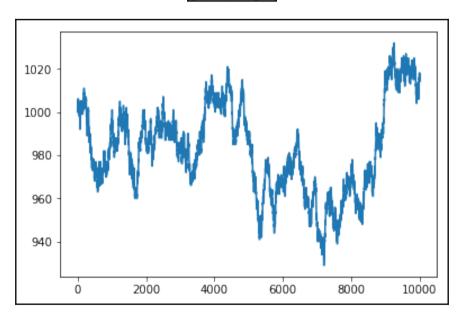

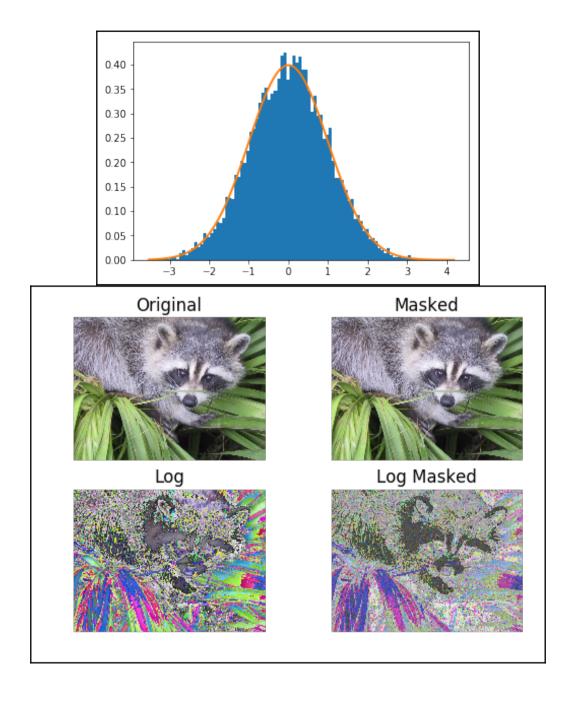

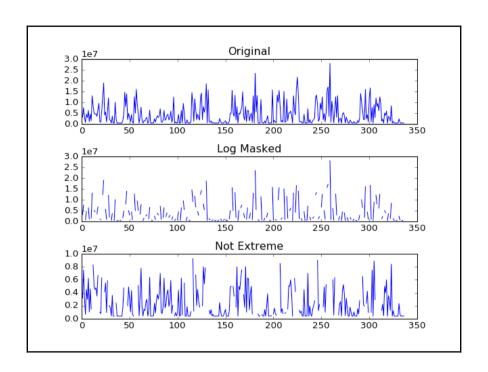

## **Chapter 5: Retrieving, Processing and Storing Data**

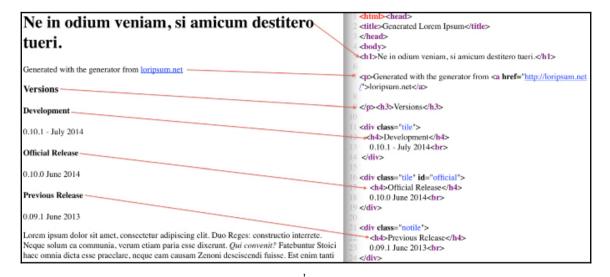

|                                                                                                    | 49                                                                                  |
|----------------------------------------------------------------------------------------------------|-------------------------------------------------------------------------------------|
| 1. Cur id non ita fit?                                                                                    | 50 <b><ol></ol></b>                                                                 |
| In qua si nihil est praeter rationem, sit in una virtute finis bonorum;                                   | 5 → <li>Cur id non ita fit?</li>                                                    |
| <ol><li>Num igitur utiliorem tibi hunc Triarium putas esse posse, quam si tua sint Puteolis</li></ol>     | 32 <li>In qua si nihil est praeter rationem, sit in una virtute finis bonorum;</li> |
| granaria?                                                                                                 |                                                                                     |
| <ol> <li>Quaero igitur, quo modo hae tantae commendationes a natura profectae subito a sapient</li> </ol> | 53                                                                                  |
| relictae sint.                                                                                            | sint Puteolis granaria?                                                             |
| Eadem nunc mea adversum te oratio est.                                                                    | 54 <b>\li&gt;Quaero</b> igitur, quo modo hae tantae commendationes a natura         |
| <ol><li>Qui enim voluptatem ipsam contemnunt, iis licet dicere se acupenserem maenae non</li></ol>        | profectae subito a sapientia relictae sint.                                         |
| anteponere.                                                                                               | 55 → li>Eadem nunc mea adversum te oratio est.                                      |
|                                                                                                    | 56 → li>Qui enim voluptatem ipsam contemnunt, iis licet dicere se                   |
| Ego autem existimo, si honestum esse aliquid ostendero, quod                                              | acupenserem maenae non anteponere.                                                  |
| sit ipsum vi sua propter seque expetendum, iacere vestra                                                  | 57 <b></b>                                                                          |

### **Chapter 6: Data Visualization**

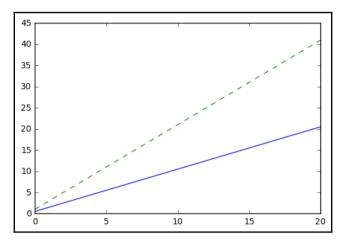

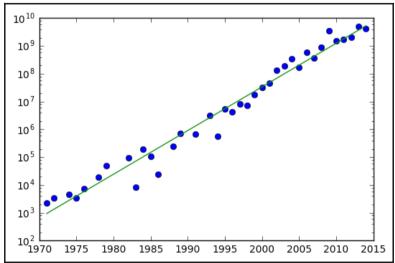

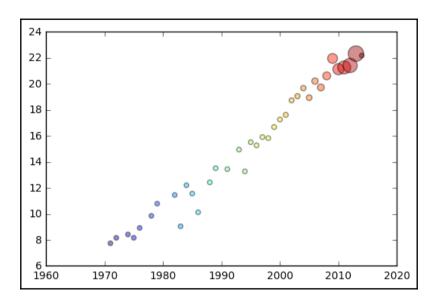

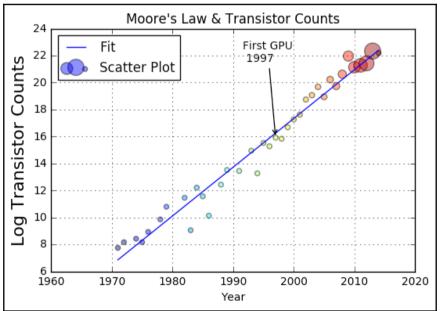

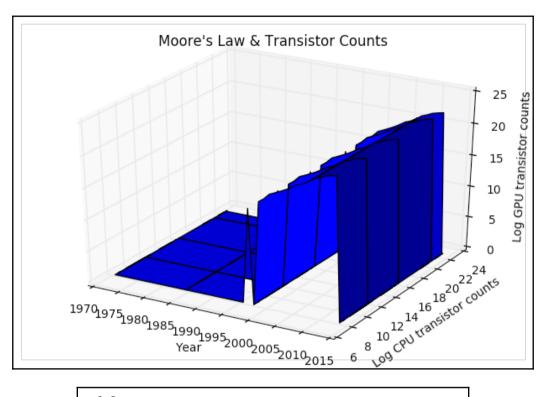

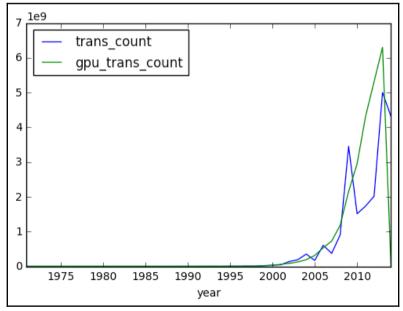

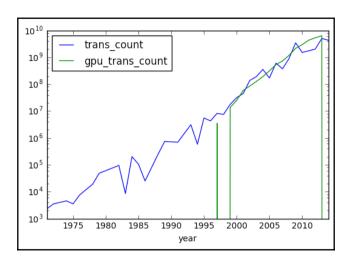

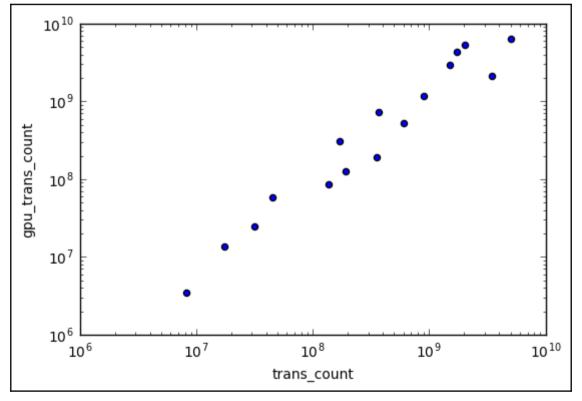

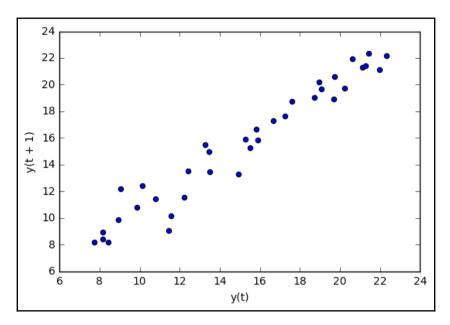

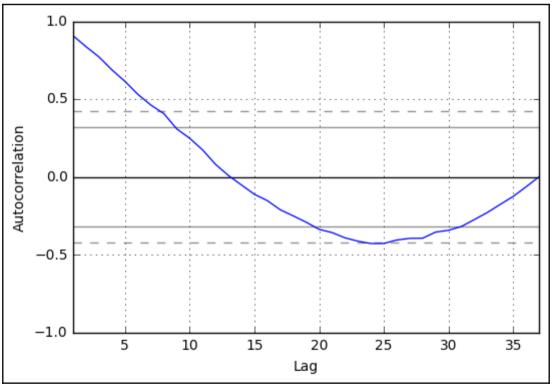

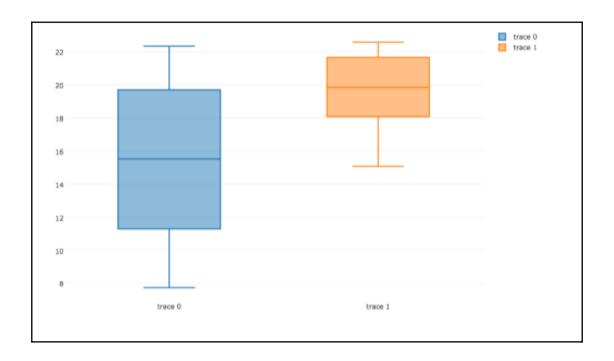

## **Chapter 7: Signal Processing and Time Series**

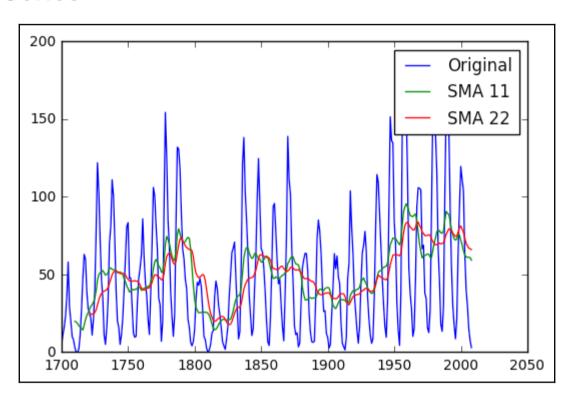

$$w(n) = 1 - \left| \frac{n - \frac{N-1}{2}}{\frac{L}{2}} \right|$$

$$w(n) = a_0 - a_1 \cos\left(\frac{2\pi n}{N - 1}\right) + a_2 \cos\left(\frac{4\pi n}{N - 1}\right)$$
$$a_0 = \frac{1 - \alpha}{2}; a_1 = \frac{1}{2}; a_2 = \frac{\alpha}{2}$$
$$w(n) = 0.5\left(1 - \cos\left(\frac{2\pi n}{N - 1}\right)\right)$$

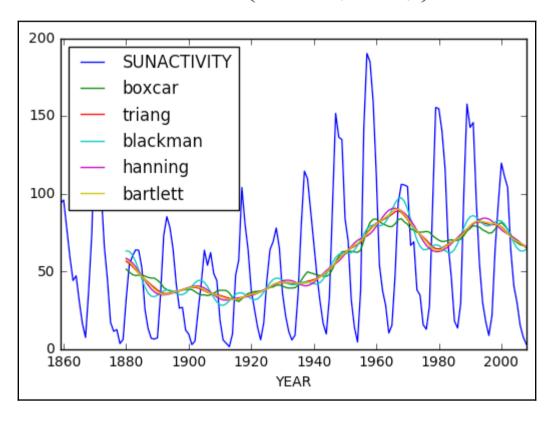

$$\frac{E\left[\left(x_{t}-\mu_{t}\right)\left(x_{s}-\mu_{s}\right)\right]}{\sigma_{t}\sigma_{s}}$$

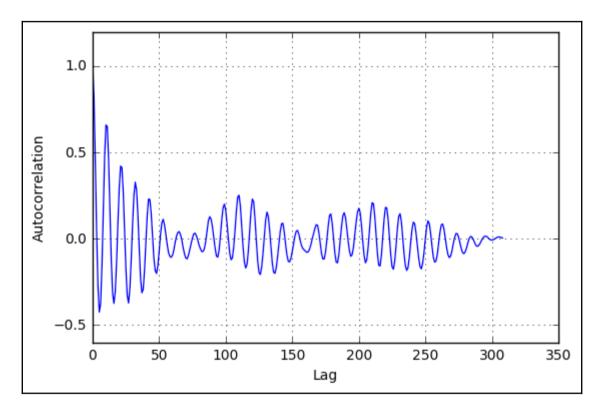

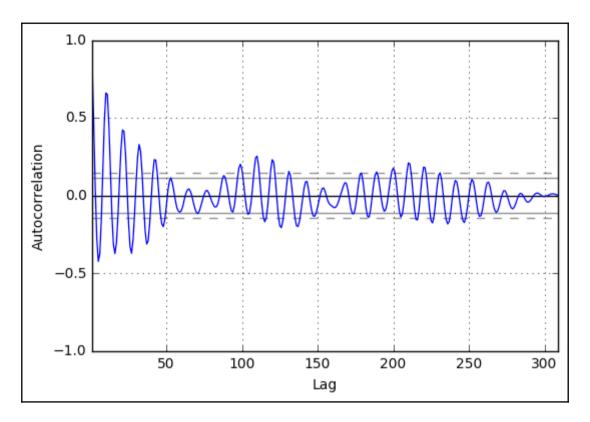

$$x_t = c + \sum_{i=1}^p a_i x_{t-i} + \in_t$$

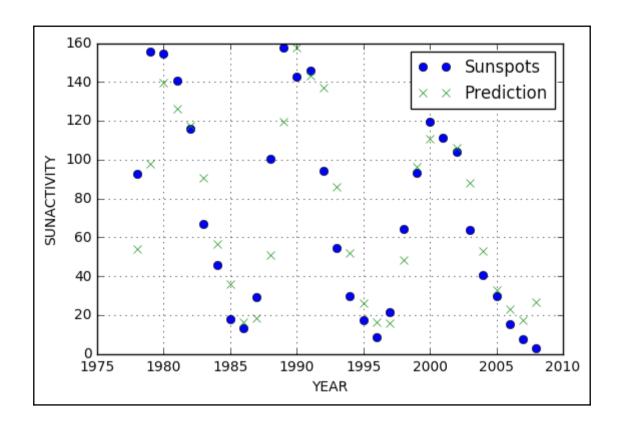

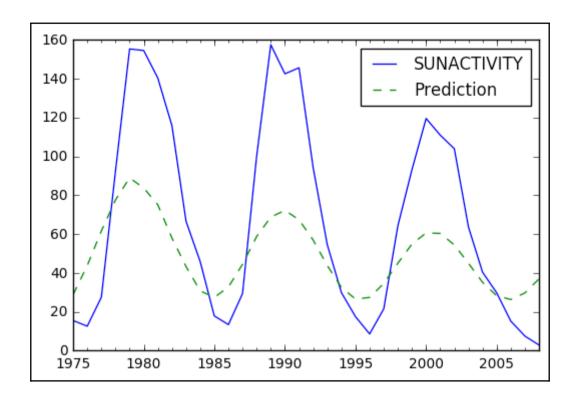

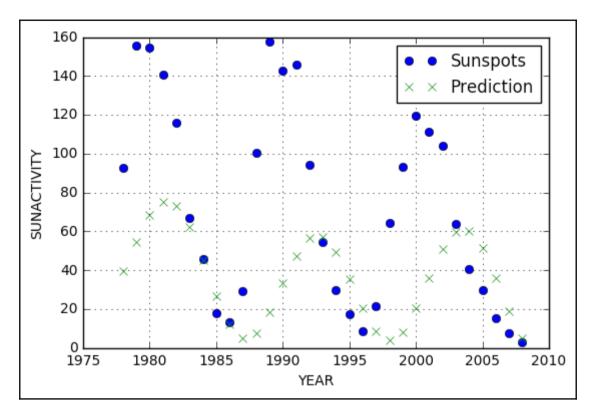

$$\sum\nolimits_{t=-\infty}^{\infty}\chi\bigl[t\bigr]e^{-i\omega t}$$

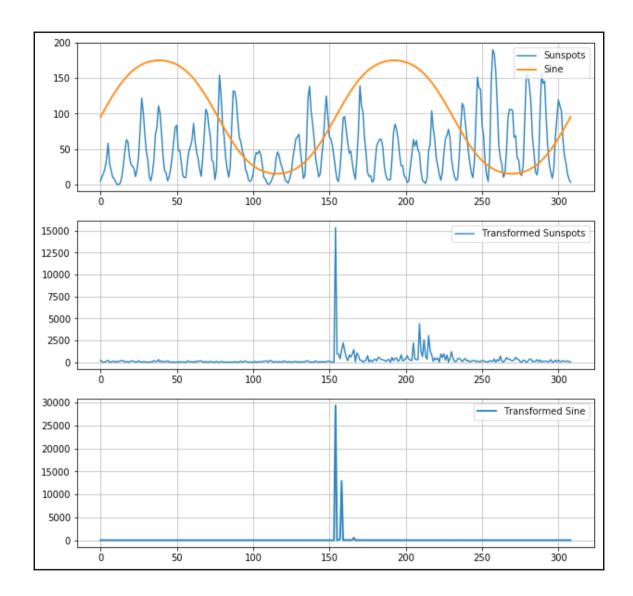

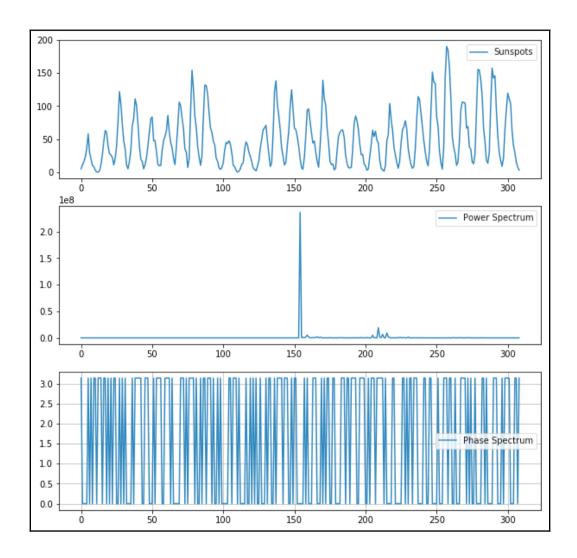

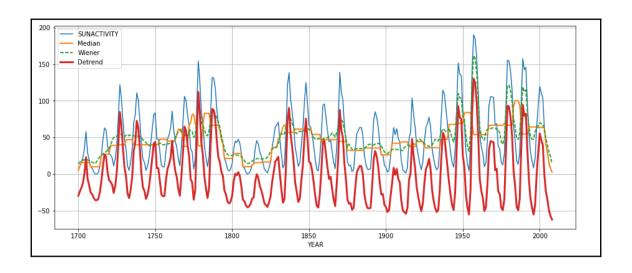

### Chapter 9: Analyzing Textual Data and Social Media

| Collections Corpora                | Models All Packages                    |                  |             |
|------------------------------------|----------------------------------------|------------------|-------------|
| <b>Identifier</b>                  | Name                                   | Size             | Status      |
| all                                | All packages                           | n/a              | out of date |
| all-corpora                        | All the corpora                        | n/a              | out of date |
| book                               | Everything used in the NLTK Book       | n/a              | installed   |
| Download                           |                                        |                  | Refresh     |
| Download                           |                                        |                  | Reflesii    |
| O a muse in the electric last tree | s://raw.qithubusercontent.com/nltk/nlt | k data/ah_nages/ | indev vml   |

```
      len = 7
      False : True = 62.7 : 1.0

      len = 6
      False : True = 49.1 : 1.0

      len = 1
      True : False = 12.0 : 1.0

      len = 2
      True : False = 10.7 : 1.0

      len = 5
      False : True = 10.4 : 1.0
```

```
count (wonderful) = 2
                                        pos : neg
                                                            14.7 : 1.0
                                                            11.2 : 1.0
count (outstanding) = 1
                                        pos : neg
                                                            10.8 : 1.0
        count (bad) = 5
                                        neg: pos
     count (stupid) = 2
                                        neg: pos
                                                            10.8 : 1.0
                                                            10.4 : 1.0
     count (boring) = 2
                                        neg: pos
     count (nature) = 2
                                                             8.5 : 1.0
                                        pos: neg
  count (different) = 2
                                        pos : neg
                                                             8.3 : 1.0
        count (bad) = 6
                                                             8.2:1.0
                                        neg: pos
 count (apparently) = 2
                                                             8.0 : 1.0
                                        neg: pos
       count (life) = 5
                                                             7.6 : 1.0
                                        pos: neg
```

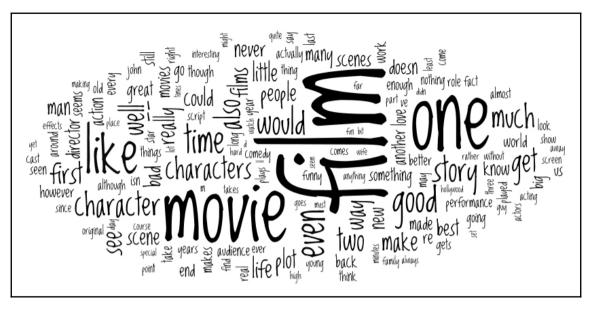

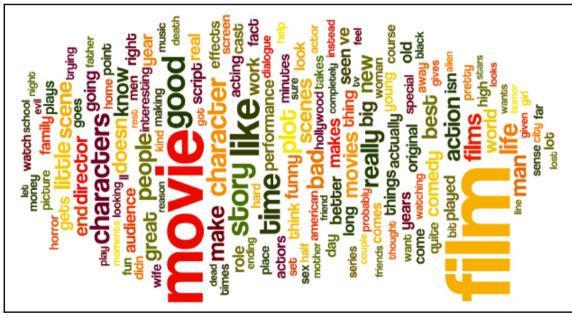

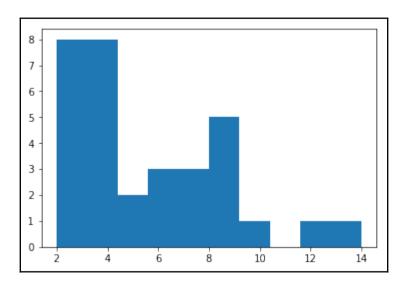

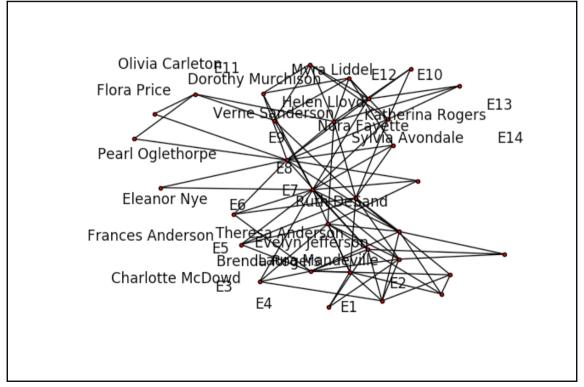

# **Chapter 10: Predictive Analytics and Machine Learning**

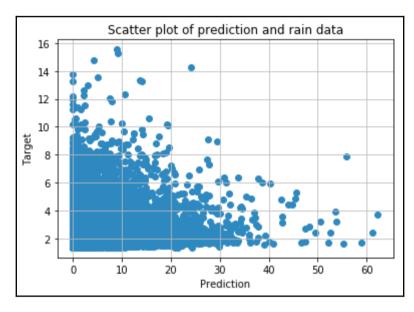

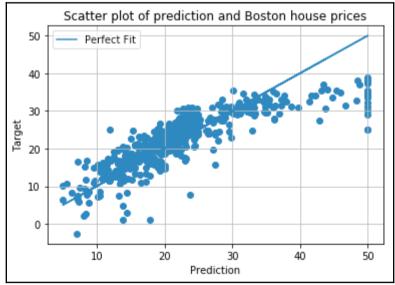

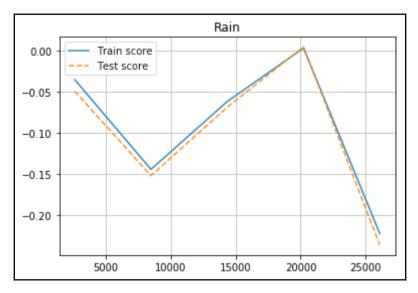

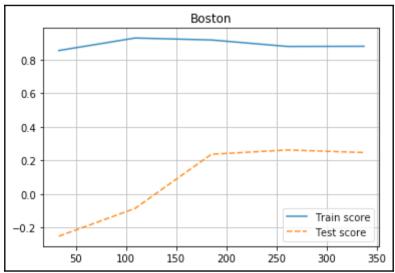

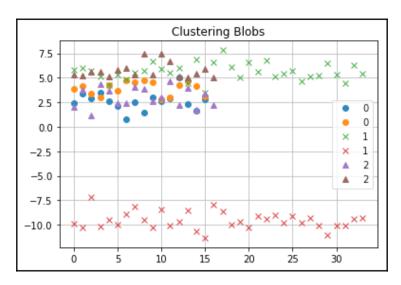

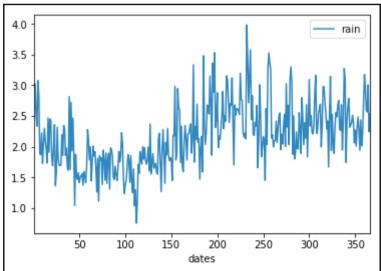

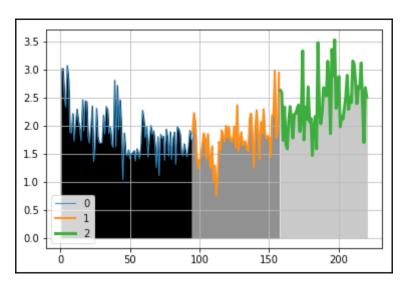

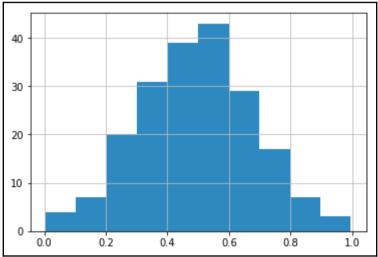

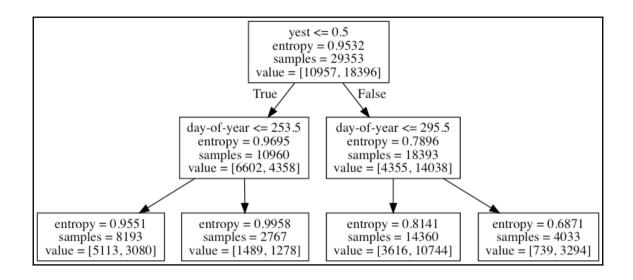

# **Chapter 11: Environments Outside the Python Ecosystem and Cloud Computing**

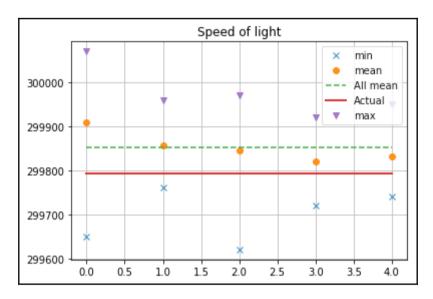

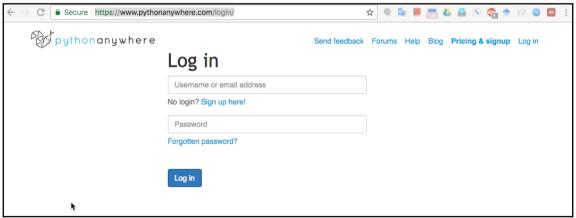

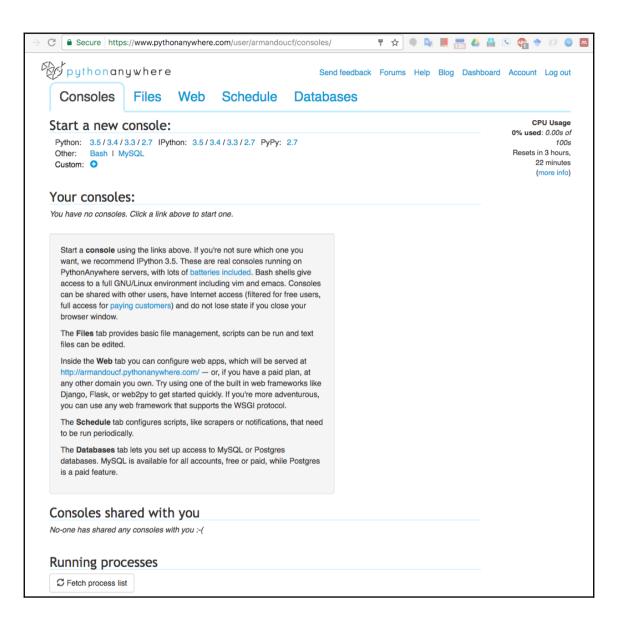

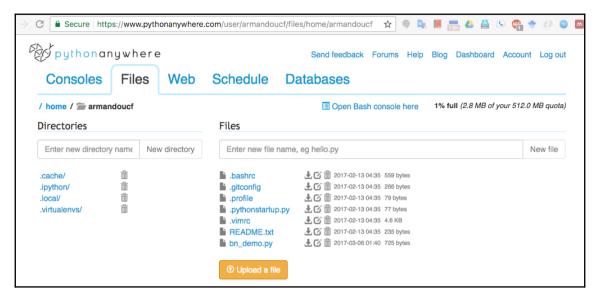

```
C 🕯 Secure https://www.pythonanywhere.com/user/armandouc//files/home/armandouc... 🖈 🌘 👺 📕 📇 🙆 🚨 🕒 🧌 🐡
pythonanywhere
                                                                              Send feedback Forums Help Blog Dashboard Account Log ou
/ home / armandoucf / bn_demo.py
                                                                          1 import bottleneck as bn
    2 import numpy as np
   3 import timeit
   4
   6 setup = '''
    7 import numpy as np
    8 import bottleneck as bn
   9 from scipy.stats import rankdata
  10
   11 np.random.seed(42)
  12 a = np.random.randn(30)
13 '''
   14 def time(code, setup, n):
  15
           return timeit.Timer(code, setup=setup).repeat(3, n)
   17 - if __name__ == '__main__':
   18
           n = 10**3
           print(n, "pass", max(time("pass", "", n)))
print(n, "min np.median", min(time('np.median(a)', setup, n)))
print(n, "min bn.median", min(time('bn.median(a)', setup, n)))
   19
   20
   21
   22
           a = np.arange(7)
   23
           print("Median diff", np.median(a) - bn.median(a))
   24
   25
           print(n, "min scipy.stats.rankdata", min(time('rankdata(a)', setup, n)))
print(n, "min bn.rankdata", min(time('bn.rankdata(a)', setup, n)))
   26
   27
   28
```

```
1000 pass 9.993906132876873e-06
1000 min np.median 0.057233922998420894
1000 min bn.median 0.0007603260455653071
Median diff 0.0
1000 min scipy.stats.rankdata 0.11264373897574842
1000 min bn.rankdata 0.001692580059170723
```

## **Chapter 12: Performance Tuning, Profiling, and Concurrency**

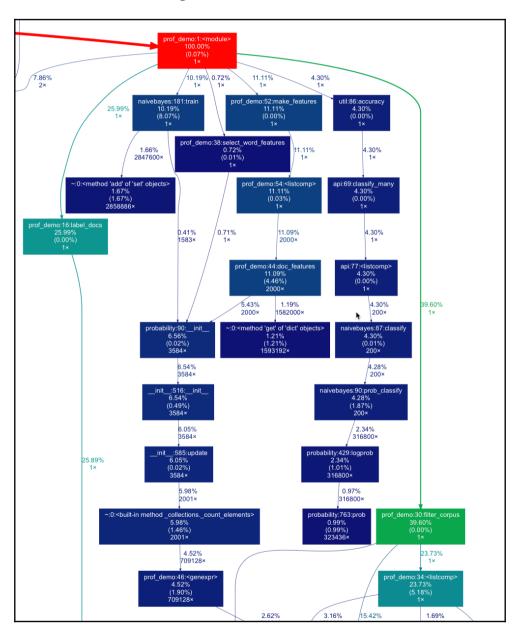

```
fluid:ch-12 armando$ python3 -m pstats /tmp/stat.prof
Welcome to the profile statistics browser.
/tmp/stat.prof% strip
/tmp/stat.prof% sort time
/tmp/stat.prof% stats 10
Sun Feb 5 18:24:49 2017
                           /tmp/stat.prof
         30643998 function calls (30123080 primitive calls) in 15.502 seconds
   Ordered by: internal time
   List reduced from 3823 to 10 due to restriction <10>
   ncalls tottime percall cumtime percall filename:lineno(function)
   319962
             2.397
                     0.000
                              2.397
                                       0.000 {method 'findall' of '_sre.SRE_Pattern' objects}
             1.251
                     1.251
                              1.580
                                       1.580 naivebayes.py:181(train)
   319960
             1.056
                      0.000
                               2.748
                                        0.000 data.py:1114(readline)
             0.847
                                       0.000 util.py:261(iterate_from)
  6343280
                      0.000
                              7.338
             0.803
                      0.803
                              3.678
                                       3.678 prof_demo.py:34(<listcomp>)
  3167640
             0.741
                      0.000
                               0.896
                                       0.000 prof_demo.py:26(isStopWord)
     2000
             0.692
                      0.000
                              1.719
                                       0.001 prof_demo.py:44(doc_features)
  3167642
             0.628
                      0.000
                              4.361
                                       0.000 util.py:388(iterate_from)
   371223
            0.393
                     0.000
                              0.898
                                       0.000 data.py:1353(_read)
3885294/3376152 0.359 0.000 2.696
                                             0.000 {built-in method builtins.len}
/tmp/stat.prof%
```

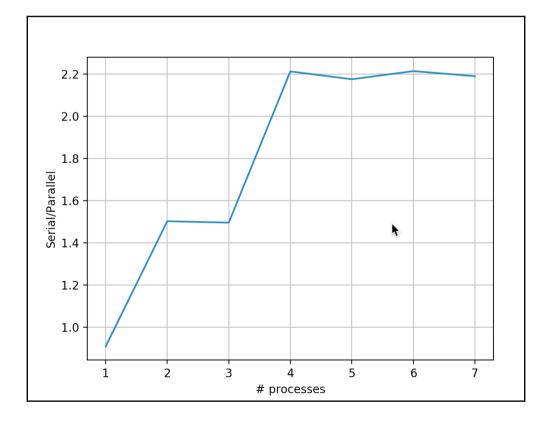

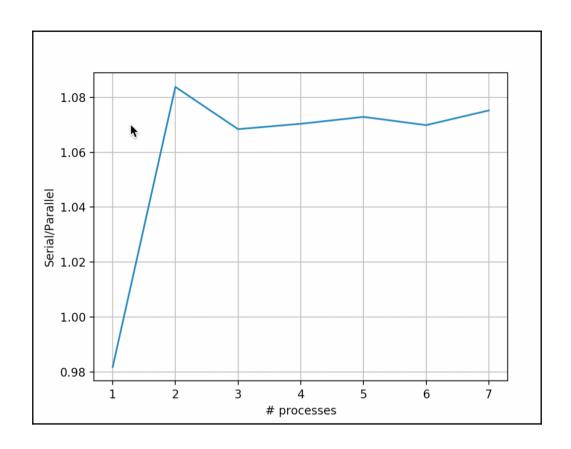